### フォロワーの質とツイートへの反応を高める方法

ツイッターのビジネス活用を考えた際、その成果を左右するのは他でもなくフォロワーの 「数」と「質」です。

いかにフォロワーが何万人、何十万人といても、自分のツイートに無向きもされなければ、 それは「フォロワーがいない」のと何ら変わりありません。

つまりフォロワーの「質」とは、自分がツイートを投稿した際にそのツイートを読んでく れるフォロワーがどれくらいの比率でいるのか、またそこに反応を示してくれるフォロワ ーがどれくらいいるのか。

その反応率がフォロワーの質と言えます。

# その反応率が高ければアフィリエイトリンクやブログなどへのリンクを貼り付けてツイー トを投稿した際、そのURLをクリックしてくれる人が多くなるという事になります。

逆に反応率が0であれば、それはそのフォロワーが全く自分のツイートに反応を示してい ないという事になりますので、まさにそれはフォロワーの質が低いと言えるわけです。

よく「ツイッターのフォロワーを集めます」という有料サービスやそういったサービス商 品がヤフーオークションなどに出品されている場合がありますが、これは人為的にただ作 られただけの「捨てアカウント」からのフォローが何万件と納品されるだけのサービスで ある可能性が高く、それこそまさに「数だけのフォロワー」というものです。

誰も目にしていないフリーアドレスなどの「捨てアドレス」と同じように、ツイッターの アカウントも基本的には誰もが簡単に幾つでも作れてしまいますので、そういった「捨て アカウント」を作成する事は簡単に出来てしまいます。

つまりきちんと「生きたフォロワー」を集めていくには、自らフォロー&アンフォローに よって地道に集めていくか、注目度の高いユーザーとなってフラットなフォロワーを集め ていくのが最も確実だという事です。

ただそのようにしっかりとフォロワーを集めていっても、ただ何も考えずやみくもにフォ ロー&アンフォローを繰り返していくだけでは「質の高いフォロワー」は集められません。

またそれなりに「注目度の高い魅力的なユーザー」を演出していかない事には、いざ集め ていったフォロワーにも自分のツイートを積極的に読んでもらえません。

つまり「反応が取れない」という事になります。

では具体的にどのような方法を取っていけば、質の高いフォロワーを集めていく事が出来 るのか。

またどうすれば既存のフォロワーに対して自分のアカウントの魅力的を演出してその注目 度を上げいく事が出来るのか。

このマニュアルでは、そんな「質の高いフォロワーを集めていく方法」、「フォロワーの質 を高めていく方法」などを解説していきたいと思います。

それでは早速、本題に入っていきたいと思います。

### 質の高いフォロワーを集めていく方法

フォロワー集めの基本はこちらからフォローしていくというアプローチからリフォロー (フォロー返し)を待って、リフォローが無ければアンフォロー(フォロー外し)をして いくというフォロー&アンフォローが基本になります。

ただこのフォロー&アンフォローの段階で、「フォロワーの質」を高めていくが出来る余地 が多いにあります。

それは「フォローしていくユーザーの属性を絞り、同じ属性のユーザーである事をアピー ルする事」です。

基本的に他のユーザーからフォローされたユーザーは、フォロー返しをするかどうかをそ のユーザーのプロフィールやツイートなどを見て判断します。

勿論「フォロー返し100%」などを公言しているようなユーザーはフォローしてきたユ ーザーにまんべんなくフォロー返しをしていると思いますので、そのようなユーザーはと くにプロフィールもツイートも目を通さないと思いますが、そうではないごく普通の一般 ユーザーはフォロー返しの判断を「相手のプロフィールやツイート」を見て決めています。

基本的にはそういったごく普通の一般ユーザーをいかに引き込んでフォロワーにしていく かがツイッターマーケティングの成果を左右していくわけですから、フォローの際に「好 印象」を与えていく事はフォロワーの質を高めていくという点では、非常に大きな意味が あります。

その「好印象」こそが、リフォロー率やフォロー返し率にも繋がり、またフォロワーの質 を高めていく事にも繋がっていくわけです。

そしてその「好印象」を最も手っ取り早く与えていけるのは「そのユーザーと同じ趣味趣 向を持っている事を明確にしておく事」です。

幸いツイッターではそのアピールを「プロフィールページ」で簡単に行っていく事が出来 ますので、ここで「プロフィールページ」が重要な役割を担っていくわけです。

少なくとも一般のツイッターユーザーからしてみれば、いきなりみず知らずの人からフォ ローされるという事はツイッターというサイトではそこまでおかしい事ではありませんが、 そのような感覚を持っていない普通のユーザーもたくさんいます。

ただそこで、そのユーザーと同じような趣味趣向をアピールしておけば、「同じ趣味趣向を 持っているからフォローしたんですよ。」というアピールにもなり、フォローという行為に 多少なりと意味を持たせる事も出来ます。

それが伝われば、仮にそのユーザーが他人からのフォローを歓迎するようなユーザーでは 無かったとしても、「自分をフォローしてくれた動機」は感じ取れるわけですから、ブロッ ク率やスパム報告率の軽減にも繋げていく事が出来ます。

そして何よりその動機がハッキリしているからこそ、リフォロー率にも繋がります。

そもそもツイッターのようなSNSは本来、そういった同じ趣味趣向を持っている他人同 士が繋がりを持てる事にメリットがあるサイトなわけですから、同じ趣味趣向を持ってい る人からのフォローであれば、大半の場合それはリフォローに繋がります。

そのような集め方をしていく流れを徹底していけば、おのずとフォロワーの質は高まって いくわけです。

つまり「質の高いフォロワーを集めていく方法」のポイントは、

### ・属性や趣味趣向を明確にしたプロフィールページを作る事

### ・その属性に沿ったツイートを投稿しておく事

・その属性に沿ったユーザーのみをフォローしていく事

この3つです。

何の属性も趣味趣向のアピールも無い殺風景なプロフィールページでは、誰もそのユーザ ーに魅力を感じてくれる事はありません。

それではどんなに一方的なフォローを仕掛けていっても、リフォロー率も悪く、ブロック 率やスパム申請率だけが高まり、すぐにアカウントは凍結されていってしまいます。

仮にそのようなユーザーで強引にフォロワーを集めていったとしても、それで集まったよ うなフォロワーはプロフィールもろくに見ず、ただ機械的にリフォローをしてくれた「フ ォロワーを増やす事だけ」が目的の言わば同業者などの可能性が非常に高いです。

そんなフォロワーを何人集めていってもツイッターをビジネスやマーケティングには活か せません。

そういって意味でもプロフィールページは言わばツイッターというサイト上の自分の「顔」 であり「名刺代わり」のような役割を担いますので、これはきちんと作り込んでおく必要 があります。

そして可能な限り属性や趣味趣向を明確にした上で、その属性に沿ったツイートを投稿し つつ、同じ属性を持ったユーザーをフォローしておく事が「質の高いフォロワーを集めて いく事」に繋がっていくわけです。

### プロフィールページの編集

では実際に「属性や趣味趣向をアピールしたプロフィールページを作る」という事を前提 にプロフィールを編集していく手順を解説していきます。

まずは自分の「ユーザー名」をクリックして、自分のユーザーアカウントのプロフィール ページを開きます。

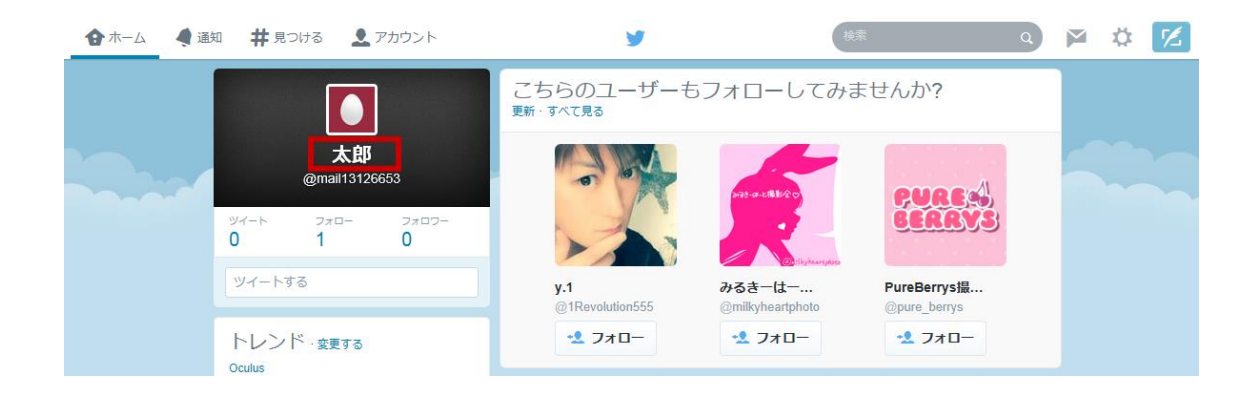

下記、「プロフィールの編集」ボタンをクリックします。

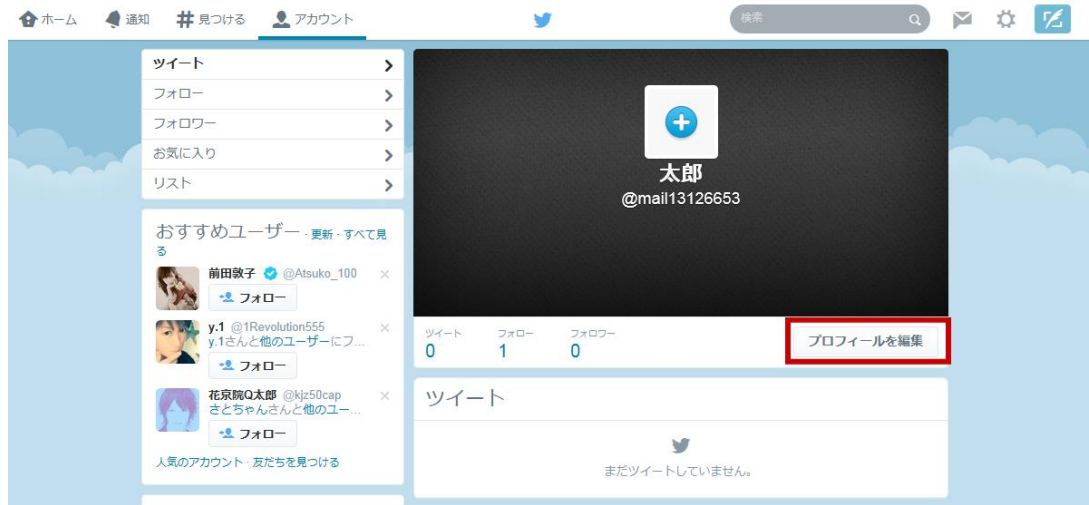

ここから編集できる項目は下記の5つです。

## ・プロフィール画像

- ・背景画像
- ユーザー名(全20文字以内)
- ・プロフィール文(全160文字以内)
- ・場所(都道府県、国などを入力)
- ·ホームページ(ブログ等のURLを入力)

各項目の変更後は「変更を保存」ボタンをクリックするだけです。

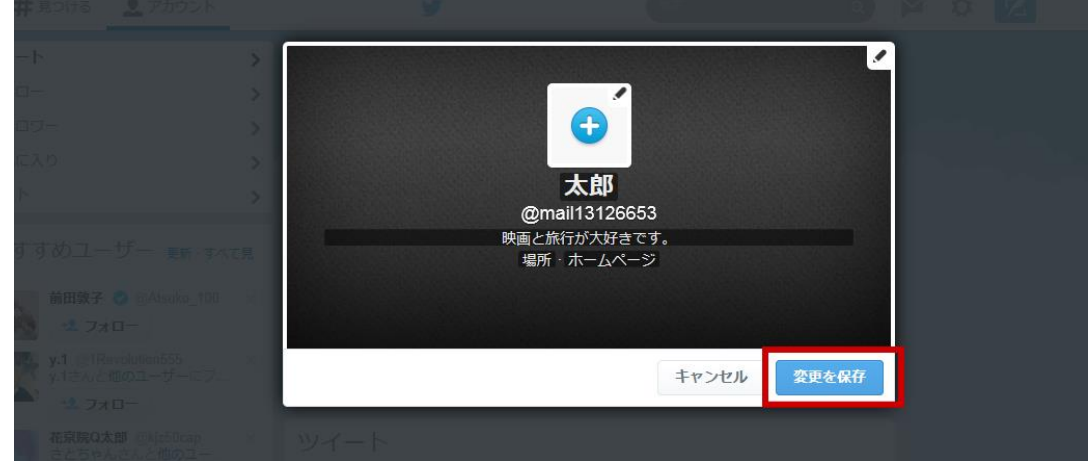

また、これ以外で変更できる項目として右上の「歯車」アイコンをクリックすると下記の ようなタブが表示されます。

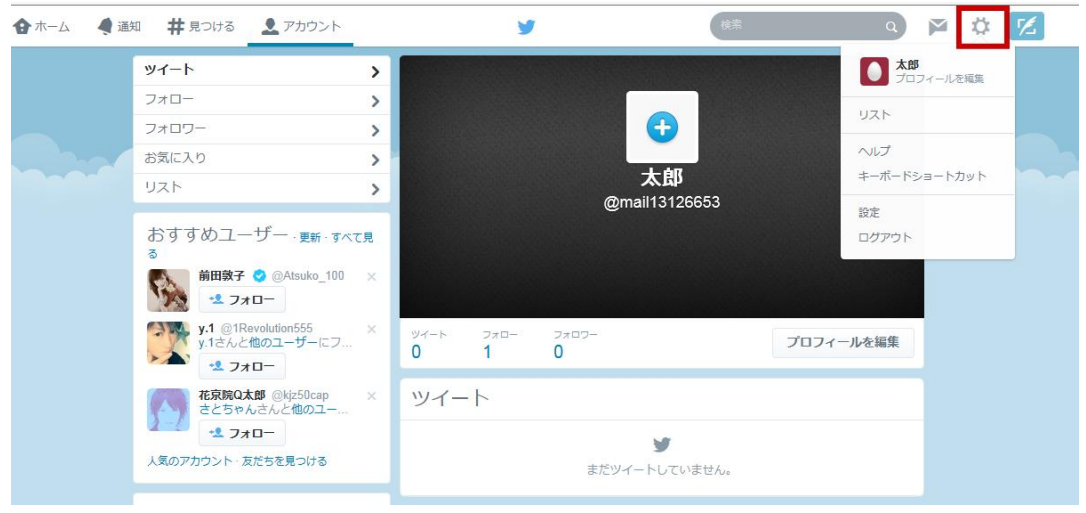

上記「設定」をクリックすると下記のようなページが表示され、ここではユーザー名や登 録アドレスなどを変更できます。

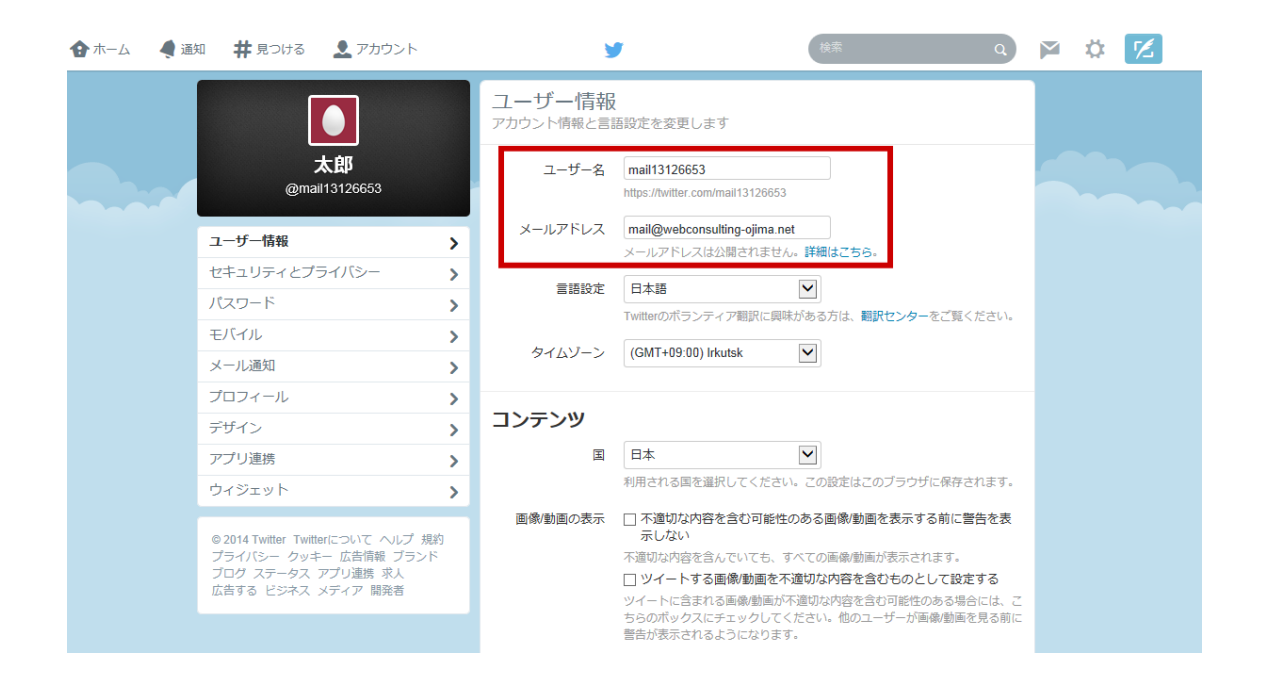

また、サイドバーのデザインをクリックすると下記のようなページが表示され、壁紙(ペ ージ全体の背景画像)の変更が行えます。

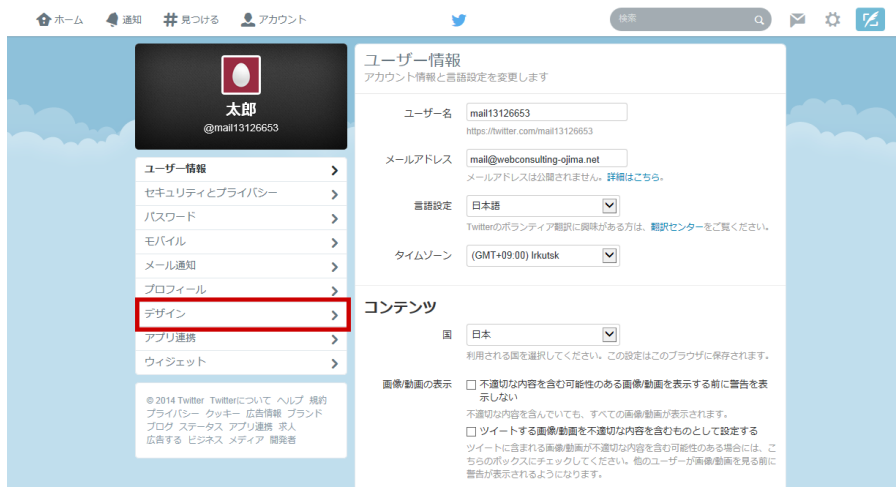

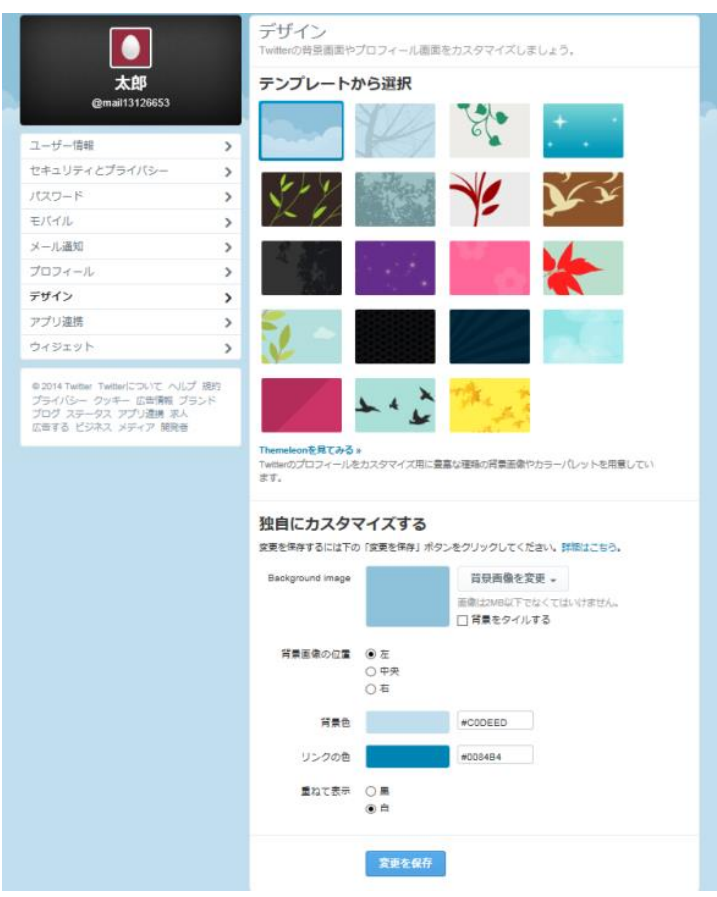

実質的にツイッターのプロフィールページを編集できるポイントはたったのこれだけです ので、操作的にも作業内容的にも全く難しい作業ではありませんし、むしろ簡単です。

その際の主なポイントを挙げるとすればこんなところです。

## 1、ターゲットが検索しそうなキーワードを入れ、属性が一目で分かるユーザー名にする

## 2、ターゲットが興味を示し、共感しそうなプロフィール文にする

## 3、ターゲットが興味を示しそうなプロフィール画像にする

実質的にはこれが全てと言ってもいいと思います(これくらいしかアピールするポイント がないので)。

つまり、プロフィールページで拘るべき項目は「プロフィール画像」「ユーザー名(全20 文字以内)」「プロフィール文(全160文字以内)」の3つのみだという事です。

この3つを編集していった上で、そのユーザーアカウントの属性や趣味趣向を明確にしま す。

あとは実際にその属性に沿ったツイートを投稿しつつ、その属性に沿ったユーザーを検索 してフォロー&アンフォローを行っていくという流れです。

魅力的なプロフィールページを構成して、実際にそのターゲットとなるユーザーが「面白 い」と思うようなツイートを投稿しておく事が出来ていれば、リフォロー率は格段に上が っていくと共に、そのユーザーからの注目度も高いものになっていきます。

つまり必然的に「質の高いフォロワー」を集めていく事に繋がっていくというわけです。

ツイッターではアカウントを複数持つ事も可能ですので、その属性ごとにアカウントを量 産して、それぞれにマッチした質の高いフォロワーを集めていくというのが成功の鍵です ね。

まずは「1つから」でもいいと思いますので、実際に自分な好きなものや興味のある事を テーマにしてアカウントを作成し、プロフィールページを作ってみてはどうかと思います。

素直に自分の好きな事をテーマにして、同じ趣味趣向を持ったユーザーをフォローしてい けばいいんです。

ひとまずはそこからスタートしてみてください。

#### フォロワーの質を高めていく方法

またフォロワーの質は、実際に集めていった後、どんなツイートを投稿していくかによっ ても大きく変わってきます。

詰まらないツイートばかりを投稿していれば、当然フォロワーはそんな詰まらないツイー トばかりを投稿するユーザーのツイートは見向きもしなくなります。

最悪はフォローを外されるという顛末ですね。

つまりフォロワーの質はフォロワーを集めていく段階だけでは無く、フォローを集めた後 に投稿していく「ツイートの質(面白さ)」によっても左右されていくという事です。

予め取り決めた属性に沿ったフォロワーを集めていったなら、そのフォロワーが「喜ぶツ イート」、「面白みを感じるツイート」をつぶやいていく必要があります。

要するにそういうツイートを作り、投稿していく事。

それが集めていったフォロワーの質を高めていく事に繋がっていきます。

ただ漠然と「面白いツイートを作ってください」と言われて、それがすぐに出来る人だら けなら苦労はしないと思います。

勿論、自分なりに「面白いと思うツイート」は作れるかもしれませんが、それが本当に他 人にウケるか、他のツイッターユーザーやフォロワーにウケるかはわかりません。

では、具体的にどうすれば「面白いツイート」を作るべくして作っていく事が出来るのか。

それは実際にツイッターで「ウケているツイート」を参考にして作成していけばいいとい うのが1つの結論になります。

より端的な言い方をするなら「ウケているツイートをパクっていけばいい」わけです。

実際にウケているわけですから、それを参考にしたり、パクっていけば、それはウケて当 然です。

その上でツイッターでは「リツイート」という、自分が共感したり、もっとそのツイート を広めたいと思ったツイートがあった場合にそのツイートを自分のツイートとしてツイー トしていく機能があり、1つ1つの投稿ツイートには何人のユーザーにリツイートされた かという数字がこのように表示されています。

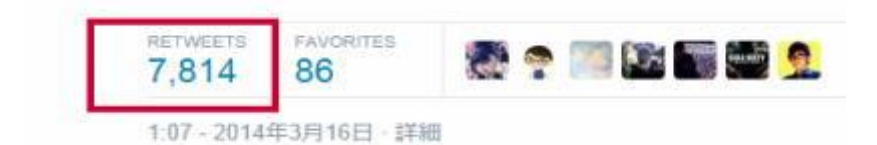

つまりこの「リツイート」の数が多くカウントされているツイートは、実際に多くのツイ ッターユーザーが「面白い」と感じたツイートである事を意味しているわけです。

少なくともその「ものさし」として十分な指標であると言えるわけですね。

要するに「面白いツイートをどう作っていけばいいか」の答えは「リツイート数の多いツ イートを参考にしたり、パクっていけばいい」というのが結論になります。

こうして実際に面白いツイートをどんどん投稿していけば、フォロワーの質は必然的に上 がっていくわけです。

その「リツイート数の多いツイート」を自動で取り込んでいくツール

ちなみに多くのユーザーにウケたとされる「リツイート数多いツイート」を参考に1つ1 つツイートを作成して投稿していくという手間は、決してお手軽な工程とは言えません。

自分のアカウントに集めているフォロワーにマッチしたリツイート数の多いツイートを探 す手間。

そのリツイートを参考にしてツイートを作成する手間。

その作成したツイートを投稿していく手間。

どんなに手早く行っていっても1件あたり数分、数十分はかかってしまう作業です。

でも、これをしていかない事には集めていったフォロワーの質は上がっていきません。

実際にツイッターで稼いでいる人はこれを徹底的にやっているからこそ、フォロワーの反 応がすこぶる良く、いざアフィリエイトリンクなどをツイートした際もバンバン成約が取 れるわけです。

ただもしもその「リツイート数の多いツイートを自動的に取り込んでツイートしてくれる ツール」があったらどうでしょうか。

- 1、リツイートの多いツイートを探す手間
- 2、ツイートを作成する手間
- 3、ツイートを投稿する手間

これらの工程を全て完全に自動化させ「ほったらかす事」が可能になります。

そんな便利なツールが・・・実は「ここ」にあります。

Twitter Brain: <http://admall.jp/af.php?shn=10000107&aff=10001183>

この Twitter Brain は「リツイート数の多いツイートを自動的に取り込んでつぶやいてくれ る」という優れたツールで、まさに今お話しした工程を全て完全に自動化させていく事が 出来ます。

その初期設定も単純明快。

やるべき事は「キーワードを指定する事」と「リツイート数を指定する事」ただそれだけ です。

例えば「サッカー」というキーワードでリツイート数を「5以上」に指定した場合「サッ カー」というキーワードを含めたツイートでリツイート数が5以上のツイートを全て自動 的に取り込んで、自分が設定した間隔で自動的にツイートしていってくれます。

要するにフォロワーの質を自動的に高めていってくれるわけです。

更に Twitter Brain にはフォロー&アンフォローによってフォローワーを収集していくフ ォロワーの自動収集機能も備わっていて、こちらも「収集したいフォロワーの属性」をキ ーワード指定するだけで、ツールが自動的にそのキーワード対象となるユーザーのみを「フ ォロー」し、一定時間リフォローが無いユーザーをまた自動的に「アンフォロー」してい ってくれます。

要するに「フォロワーの数を集める収集作業」も「集めていったフォロワーの質を高めて いくツイート投稿作業」もその全てを完全に自動化させられるわけです。

言うまでも無く、その有効性は「無限大」と言っていいと思います。

マーケティングも集客も自由自在。

ツイッターマーケティングツールとしては業界最高レベルの高機能を備えた最強のツイッ ターツールです。

しかもお値段は・・・その有効性や費用対効果からは考えられないほど「安い」です。

ツイッターマーケティングを実用していく上では、導入しない理由が無い本当に高性能な ツールですので、まずは一度詳細ページの方をお読みになってみてください。

その有効性はすぐにでもご理解頂けるはずです。

Twitter Brain: <http://admall.jp/af.php?shn=10000107&aff=10001183>

最後までお読み頂き、ありがとうございました!

筆者プロフィール・経歴

株式会社イーブックジャパン代表取締役 佐藤潤 E-mail: [jun@ebook-japan.com](mailto:jun@ebook-japan.com)

高校卒業後、アイスフィールドファッションモデル、資生堂スチールモデルとして活動。 名古屋市某アパレル店の店長を歴任し、情報起業ビジネス、アフィリエイトビジネス等の ネットビジネスで独立起業。

株式会社イーブックジャパンを設立し、代表取締役に就任。数々のヒット教材の販売を企 画・総合プロデュース。

運営ブログ:ネットビジネスで起業した20代社長のブログ <http://ebook-japan.com/?p=5>

メールマガジン:0からのネットビジネス起業講座 <http://ebook-japan.com/?p=21>